# **Unit 1: Paint, Draw, and Graphics**

## **9 weeks**

## **Elementary Computer Objectives: 1, 2, 3, 9**

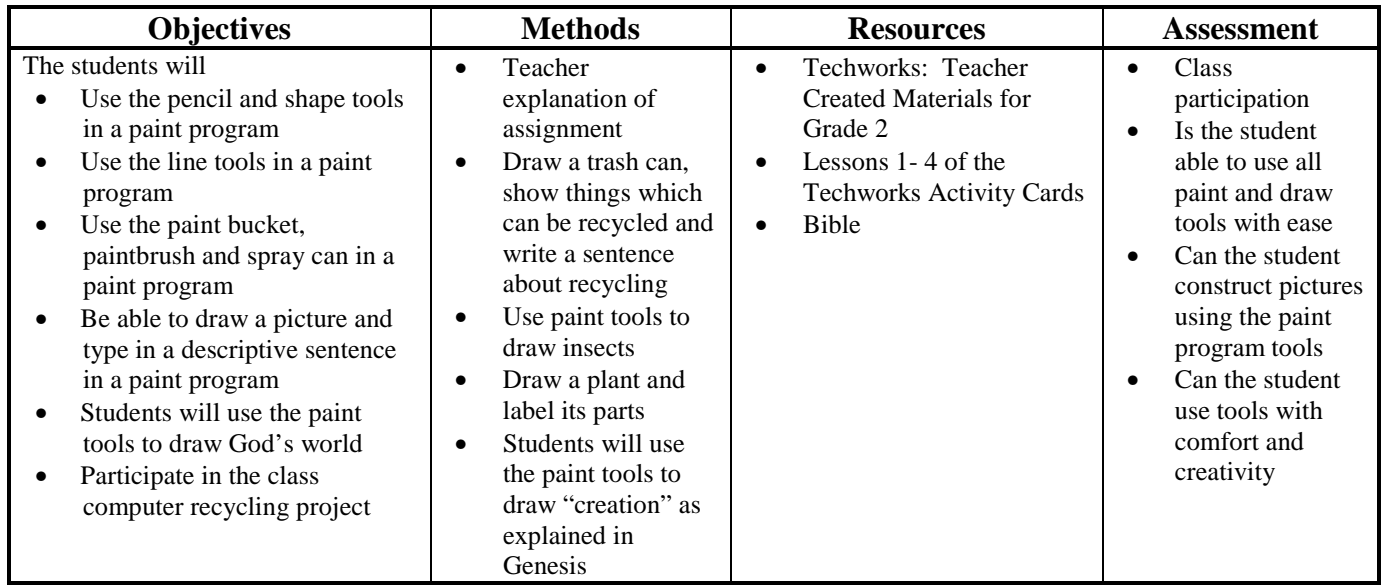

## **Unit 2: General Technological Awareness**

#### **9 weeks**

### **Elementary Computer Objectives: 1, 2, 3, 9**

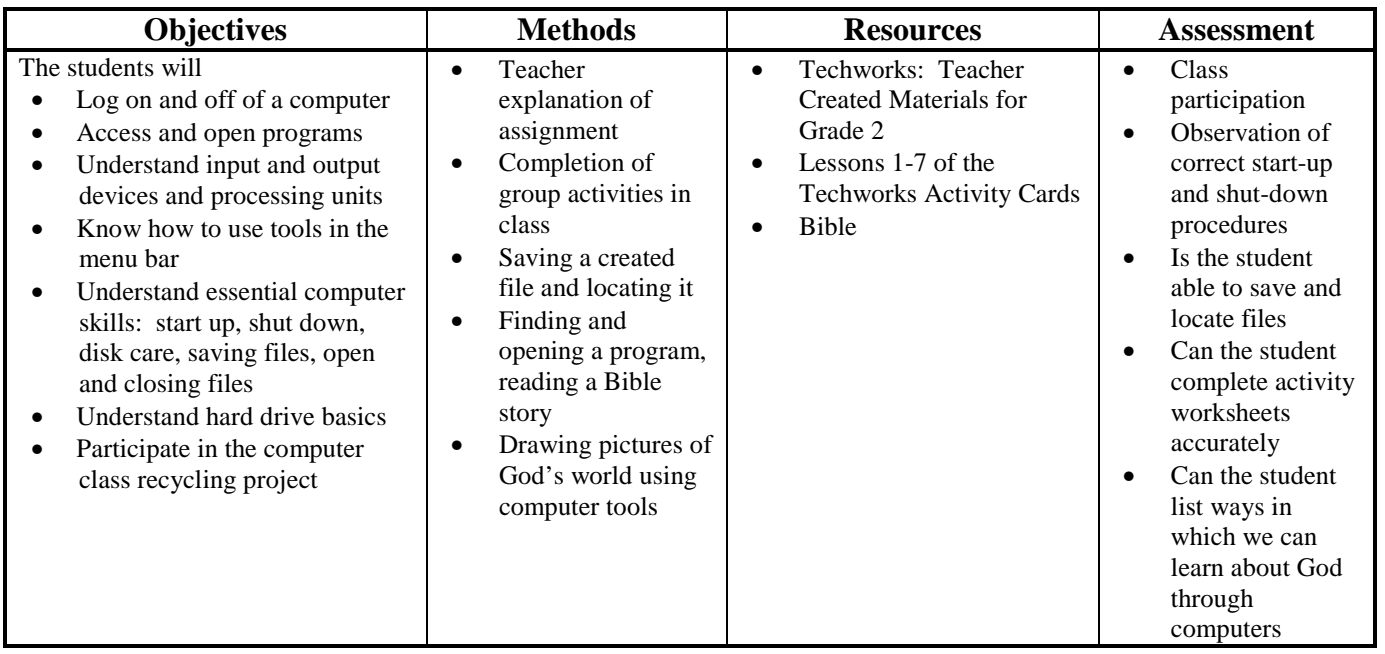

## **Unit 3: Keyboarding**

#### **9 weeks**

### **Elementary Computer Objectives: 1, 2, 4, 9**

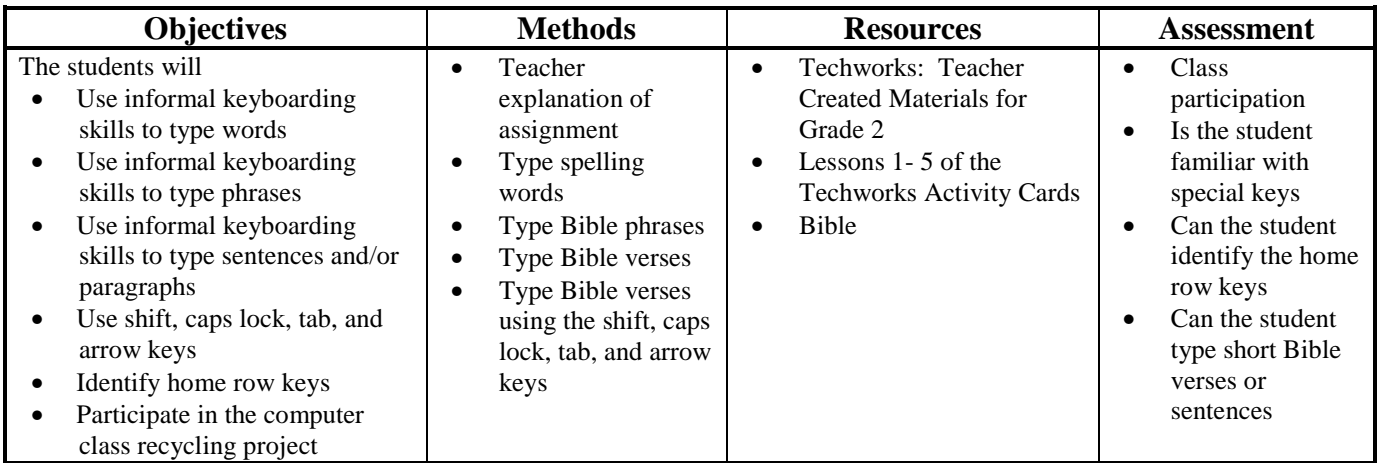

#### **Unit 4: - CD-Rom**

#### **9 weeks**

### **Elementary Computer Objectives: 1, 2, 3, 5, 9**

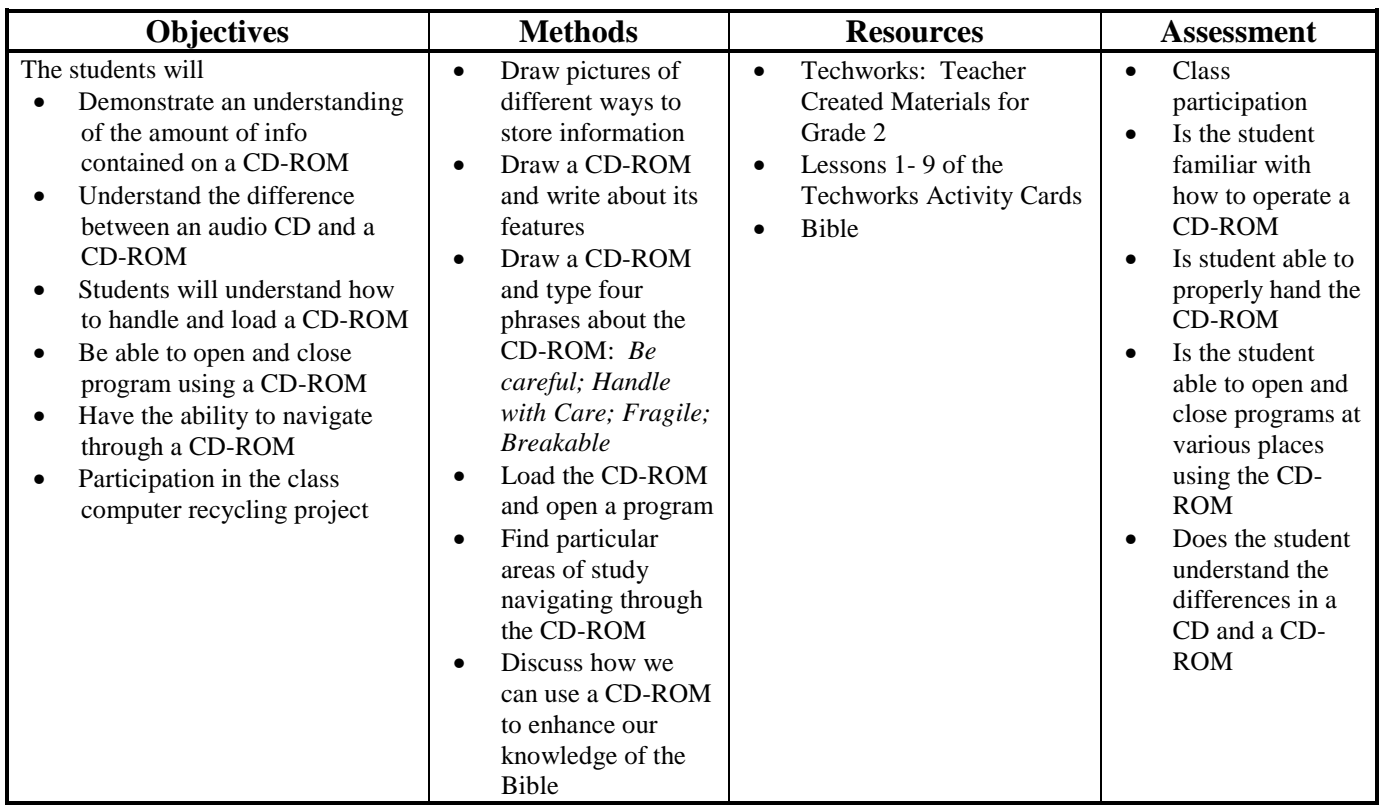